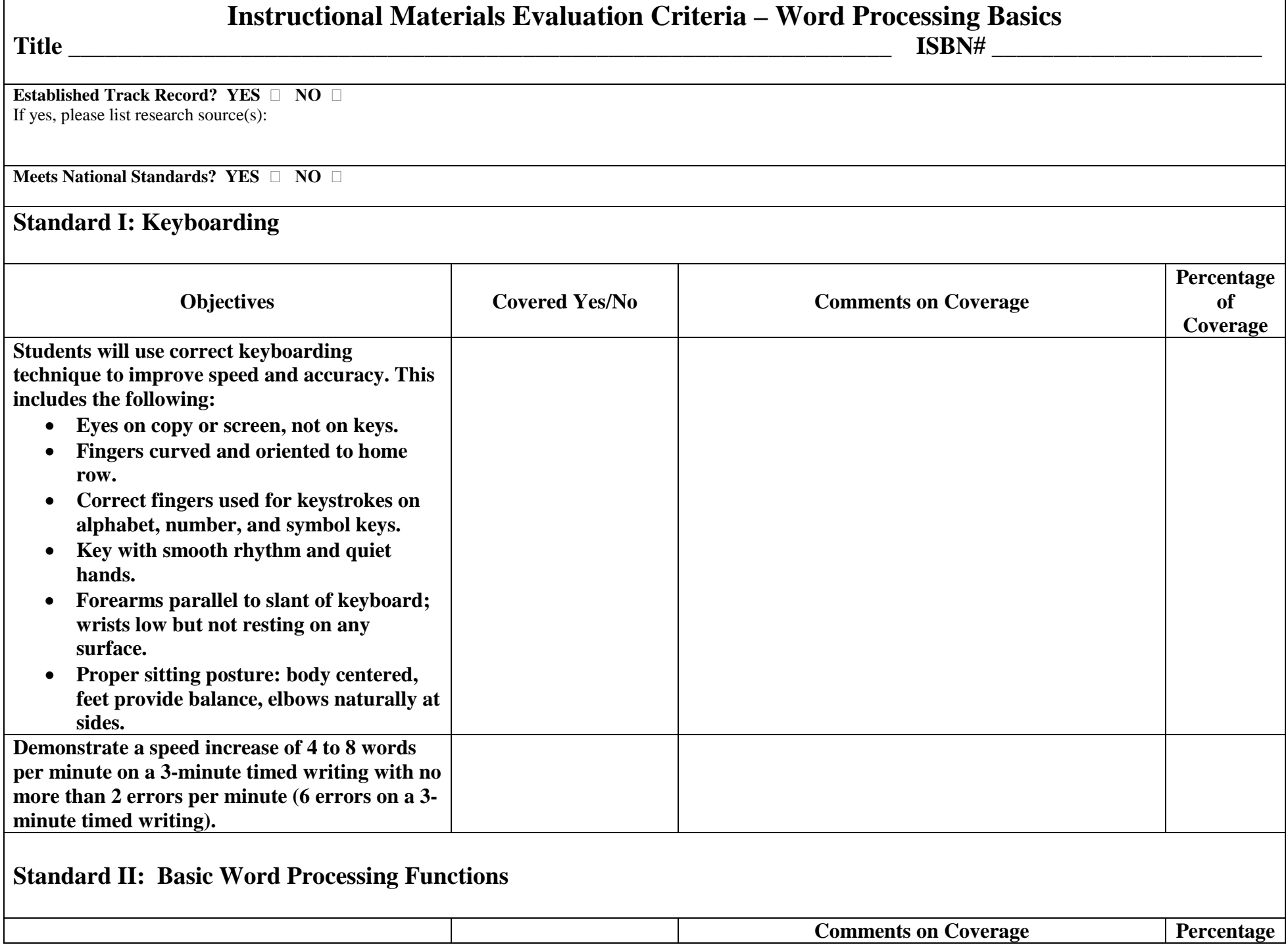

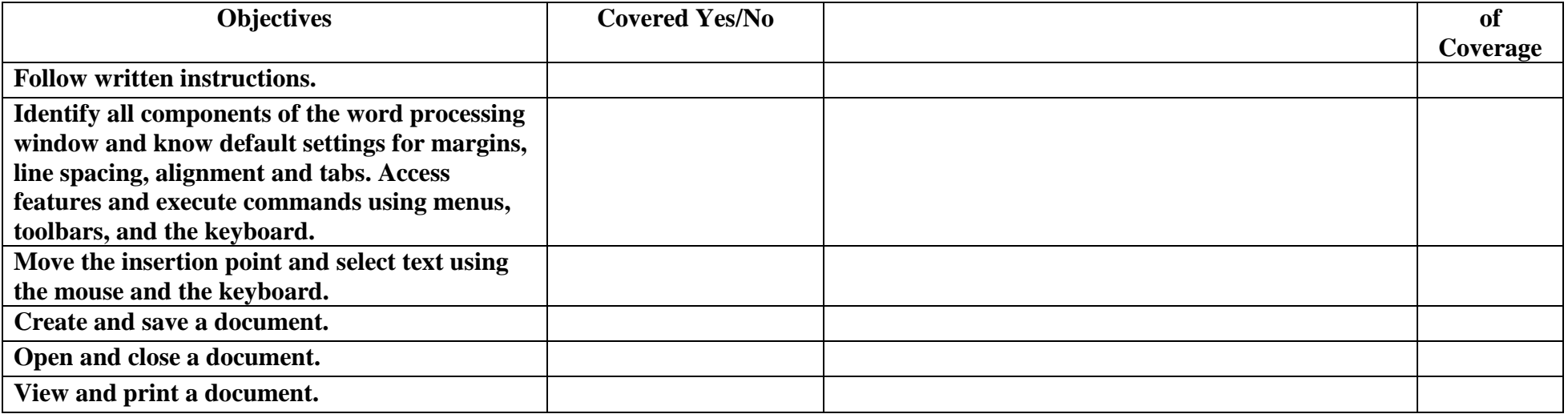

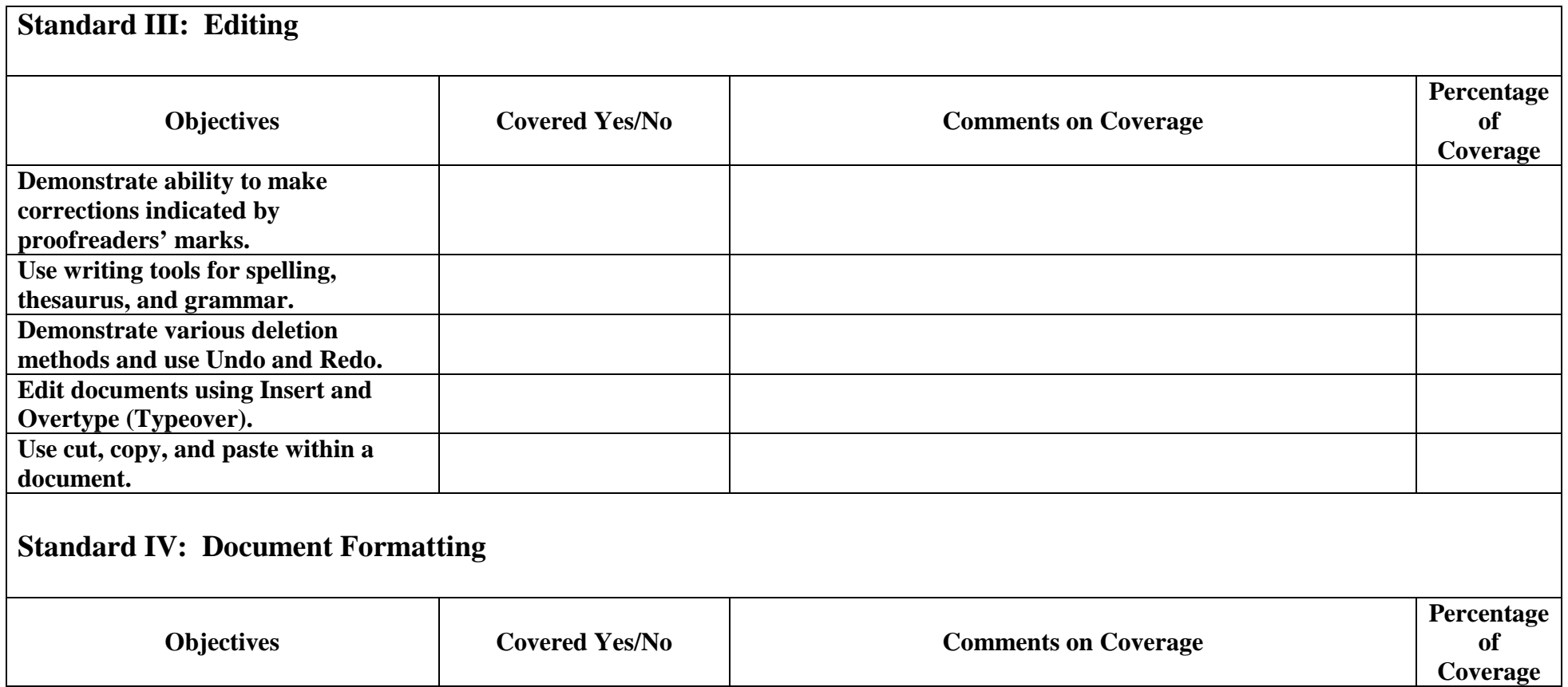

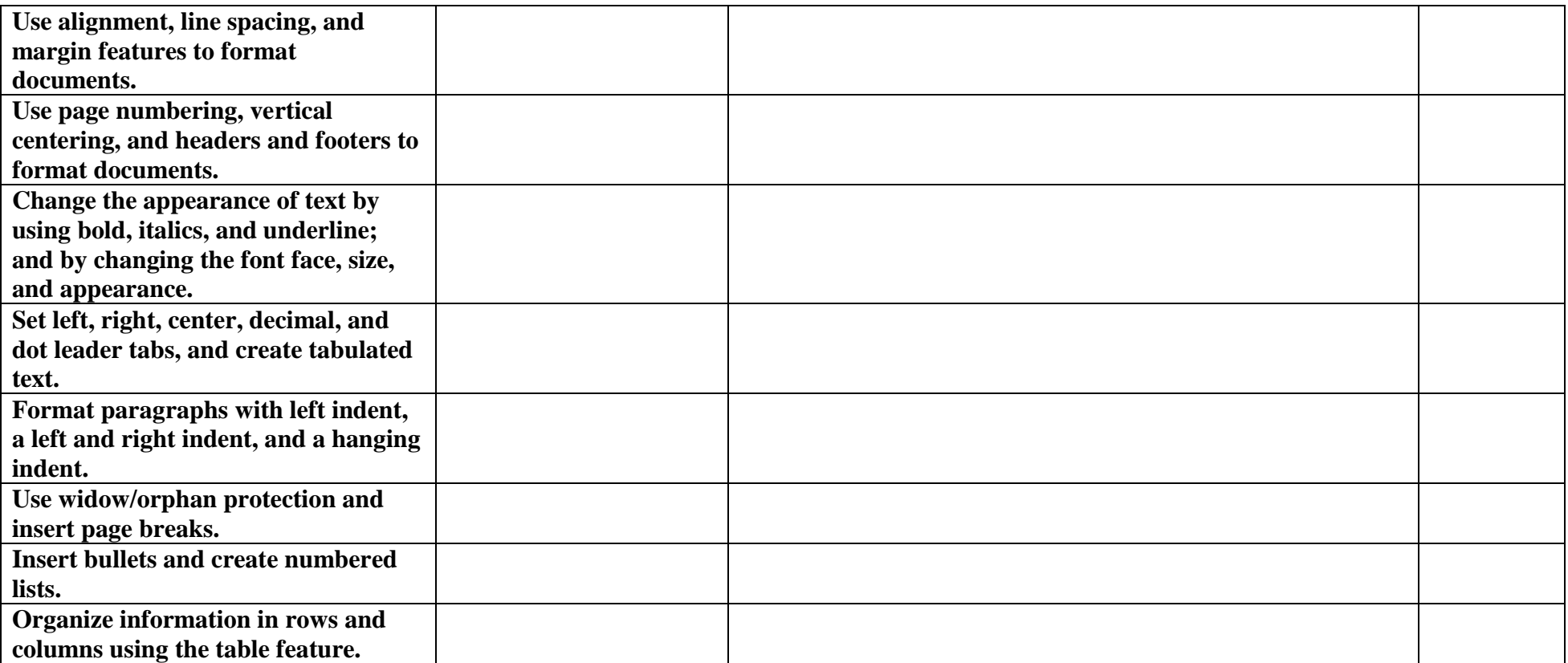

## **Standard V: Business Documents**

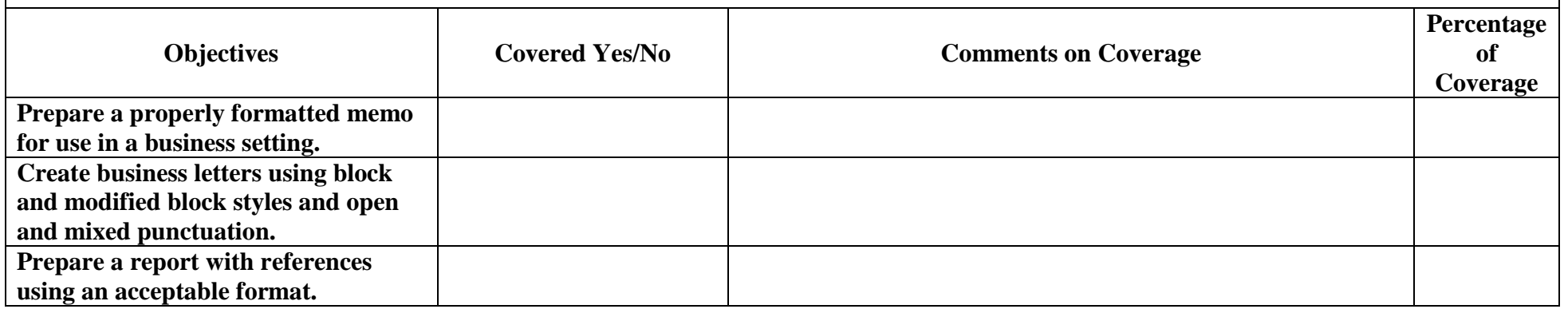

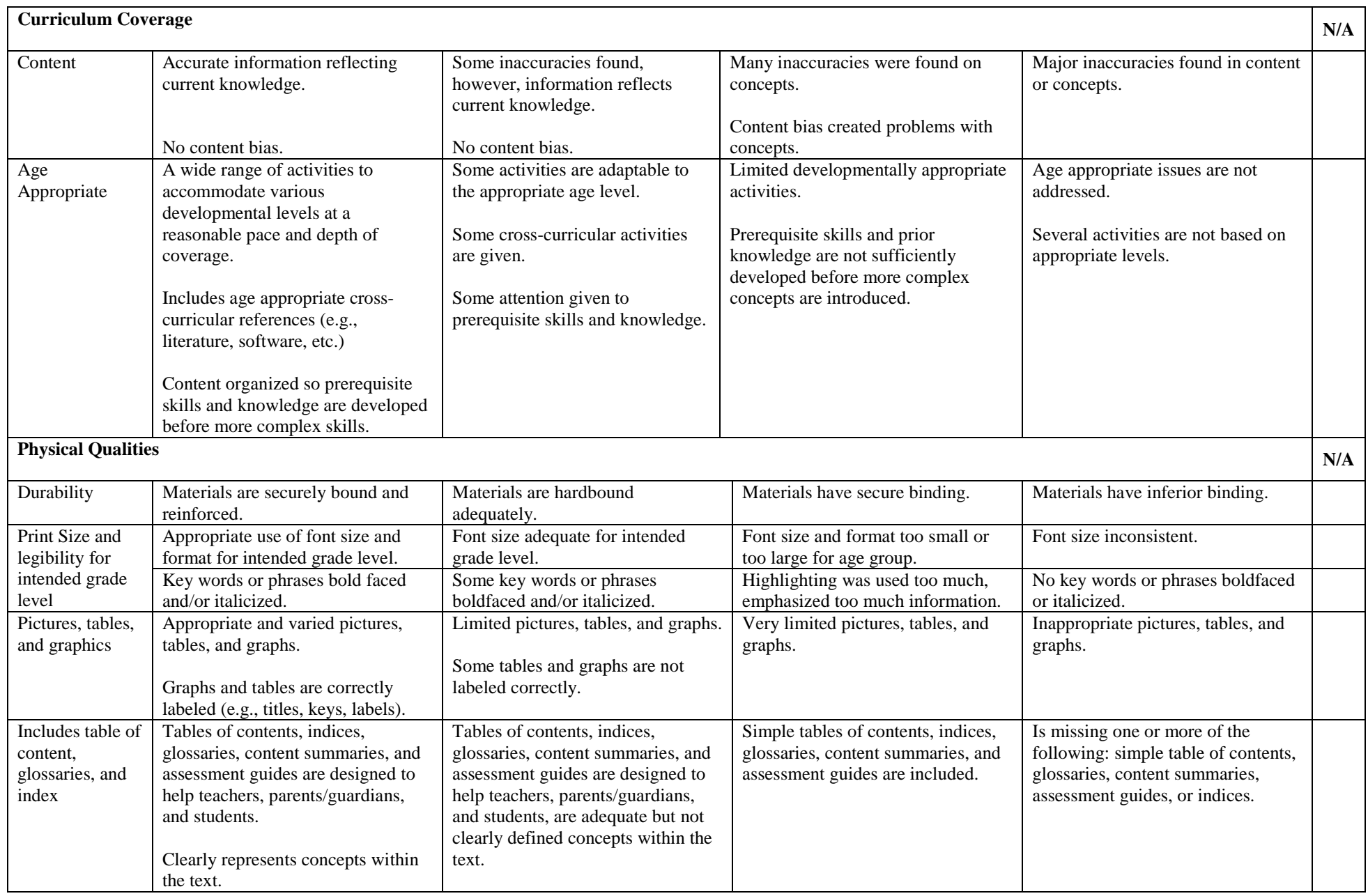

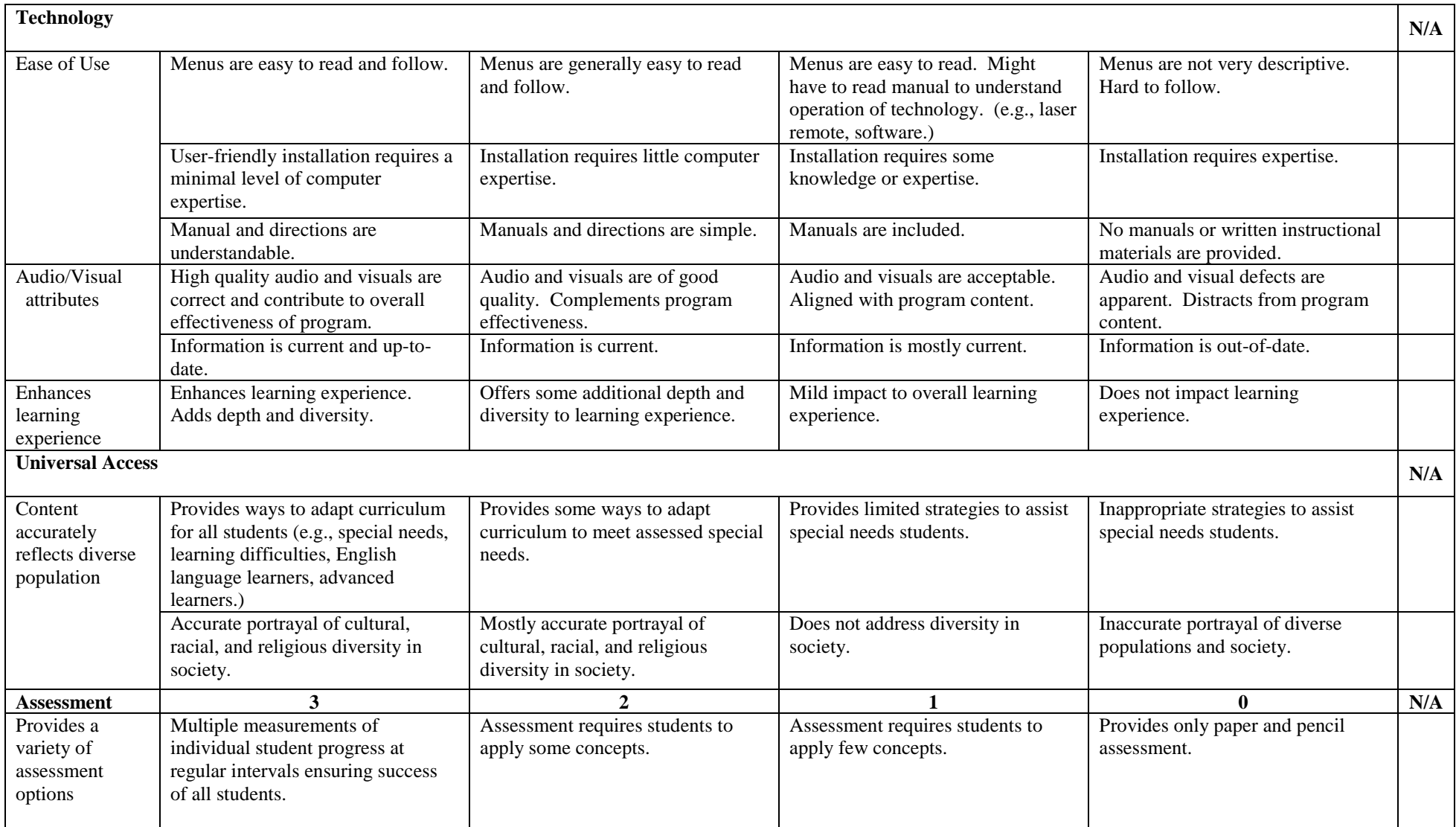